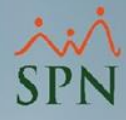

## **Parámetro**

## **"Mostrar\_Salario\_Navidad\_Acumulado"**

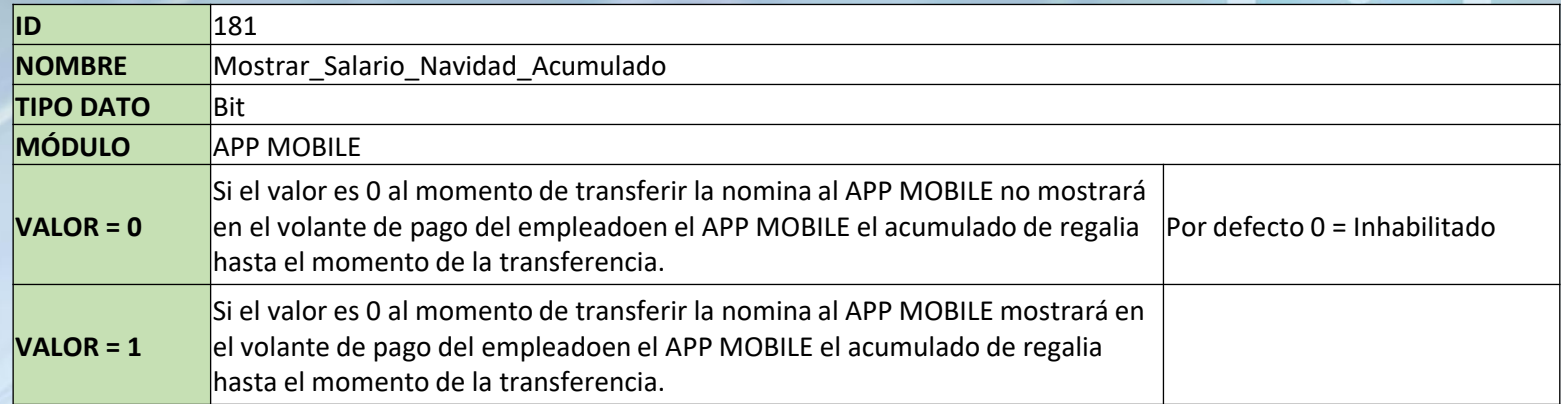

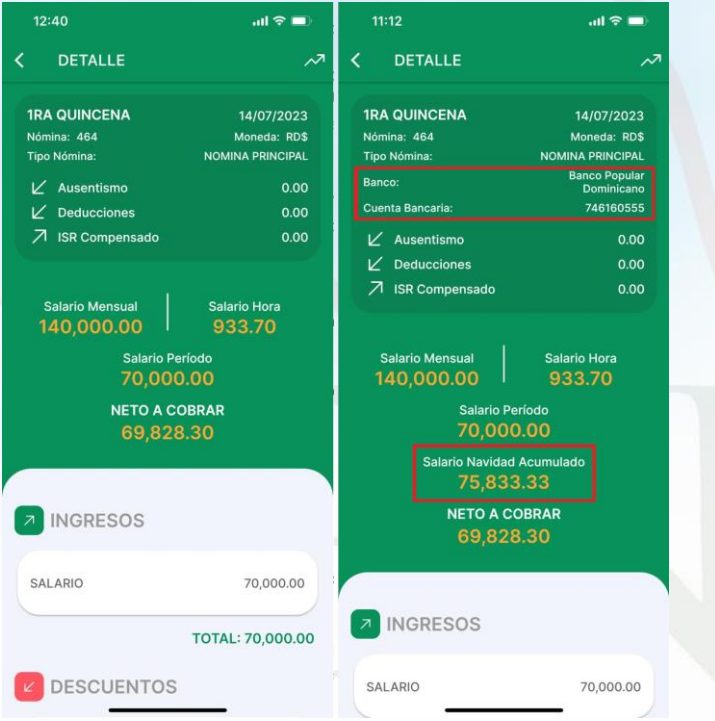

**1**